Network Programming: Ch.11: Elementary Name and Address Conversions

> Li-Hsing Yen**NYCU** Ver. 1.0.1

### Elementary Name and Address **Conversions**

- Domain name system
- gethostbyname Function
- RES\_USE\_INET6 resolver option
- gethostbyname2 Function and IPv6 support
- gethostbyaddr Function
- uname and gethostname Functions
- getservbyname and getservbyport Functions
- Other networking information

### Domain Name System

- Entries in DNS: resource records (RRs) for a host
	- A record: maps a hostname to a 32-bit IPv4 addr
	- AAAA (quad A) record: maps to a 128-bit IPv6 addr
	- PTR record: maps IP addr to hostname (p. 11)
	- MX record: specifies a mail exchanger of the host
	- CNAME record: assigns canonical name for common services

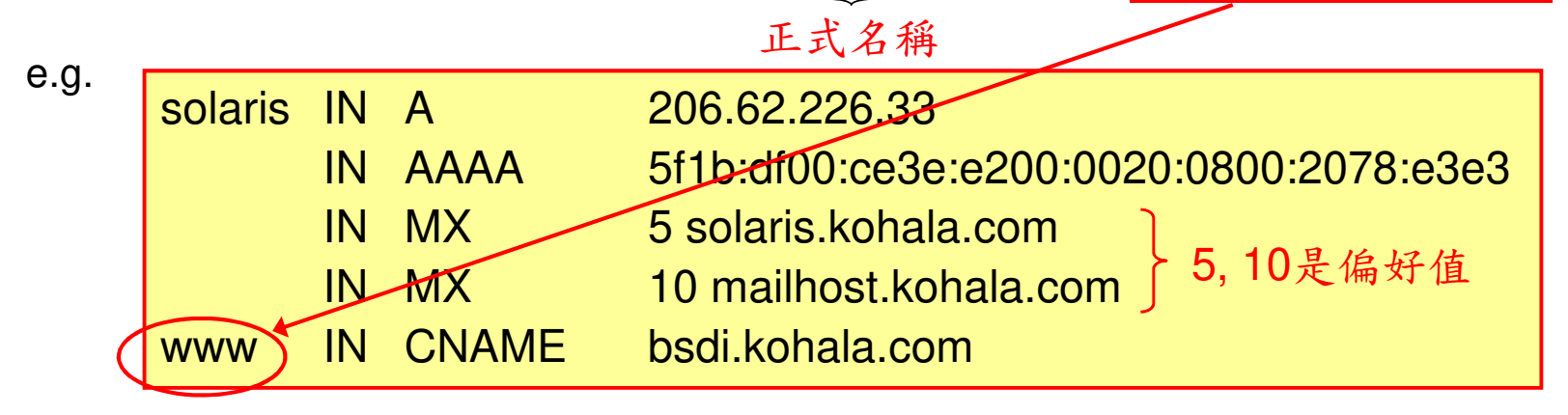

### DNS: Application, Resolver, Name Servers

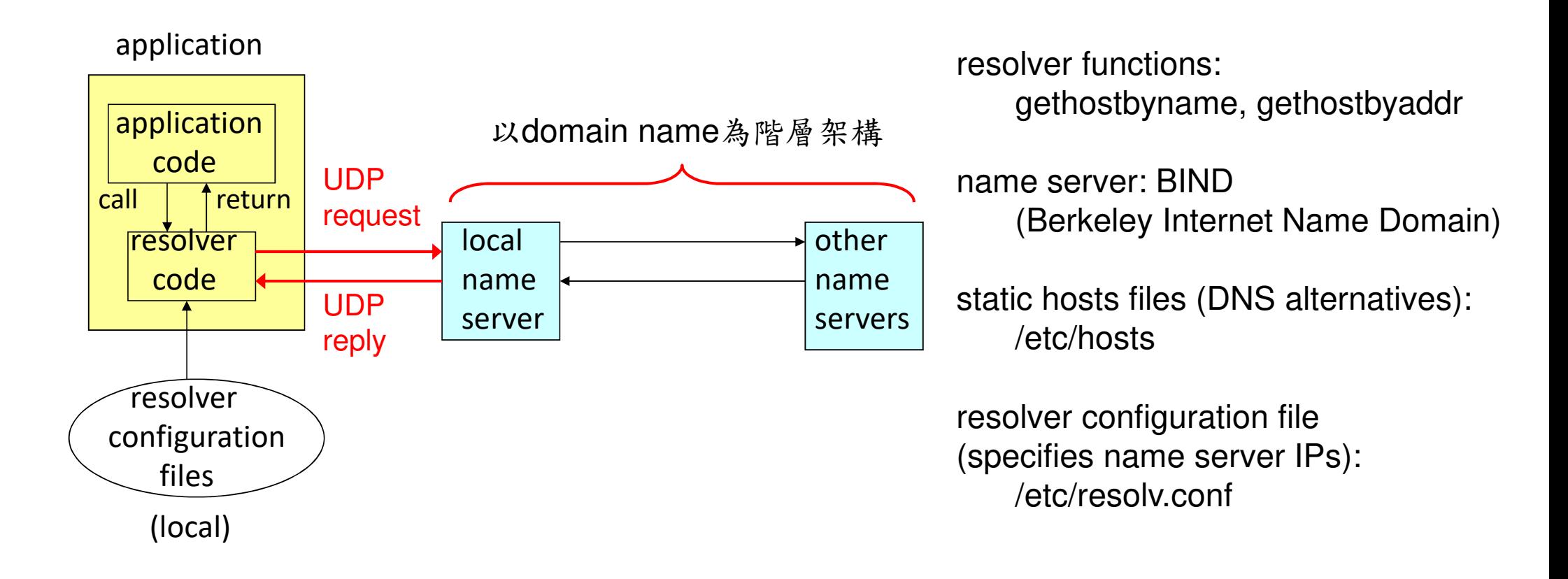

## gethostbyname Function

#### performs a DNS query for an <mark>A</mark> record or an <mark>AAAA</mark> record

```
#include <netdb.h>
struct hostent *gethostbyname (const char *hostname);
    returns: a non-null pointer if OK, NULL on error with h_errno setstruct hostent {char *h_name; /* official (canonical) name of host */
  char **h_aliases; /* pointer to array of pointers to alias names */
  int h_addrtype; /* host addr type: AF_INET or AF_INET6 */
  int h length; h^* length of address: 4 or 16 h^*/
  char **h_addr_list; \frac{1}{2} ptr to array of ptrs with IPv4/IPv6 addrs \frac{1}{2}};#define h_addr h_addr_list[0] \prime /* first address in list */
```
### hostent Structure Returned by gethostbyname

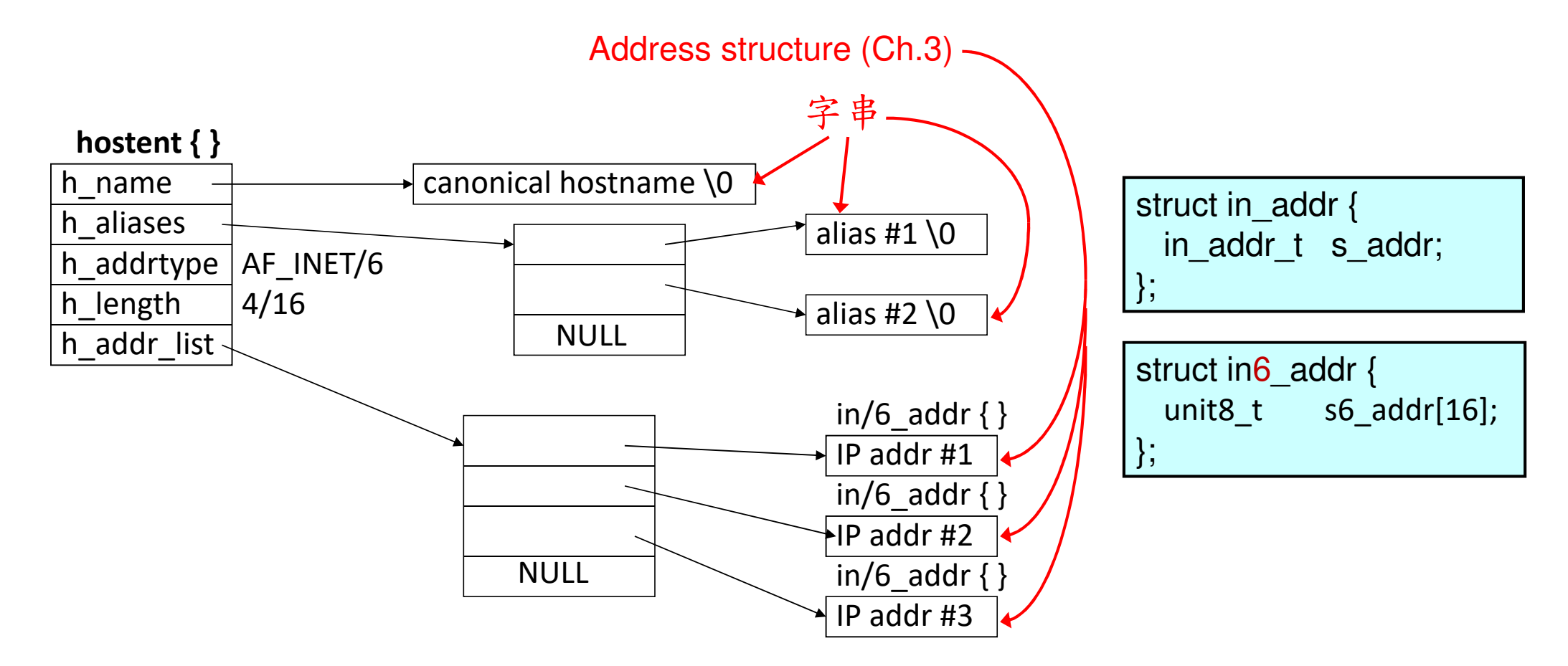

### Running hostent

lhyen@lhyen-desktop:~/np/unpv13e/names\$ ./hostent www.yahoo.com.twofficial hostname: src.g03.yahoodns.netalias: www.yahoo.com.twalias: rc.yahoo.com address: 13.251.69.97lhyen@lhyen-desktop:~/np/unpv13e/names\$

### Call gethostbyname and Print Returned Info

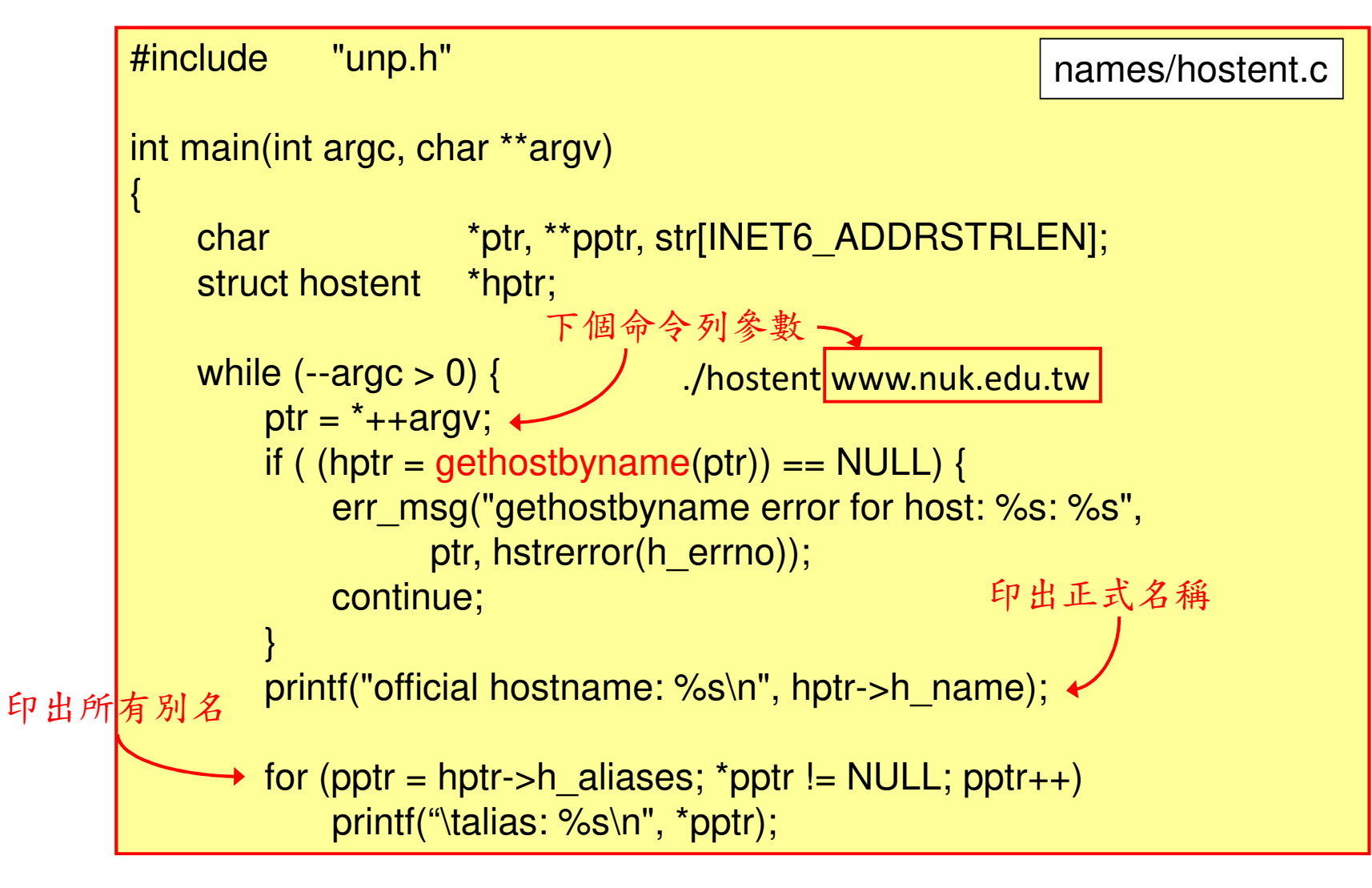

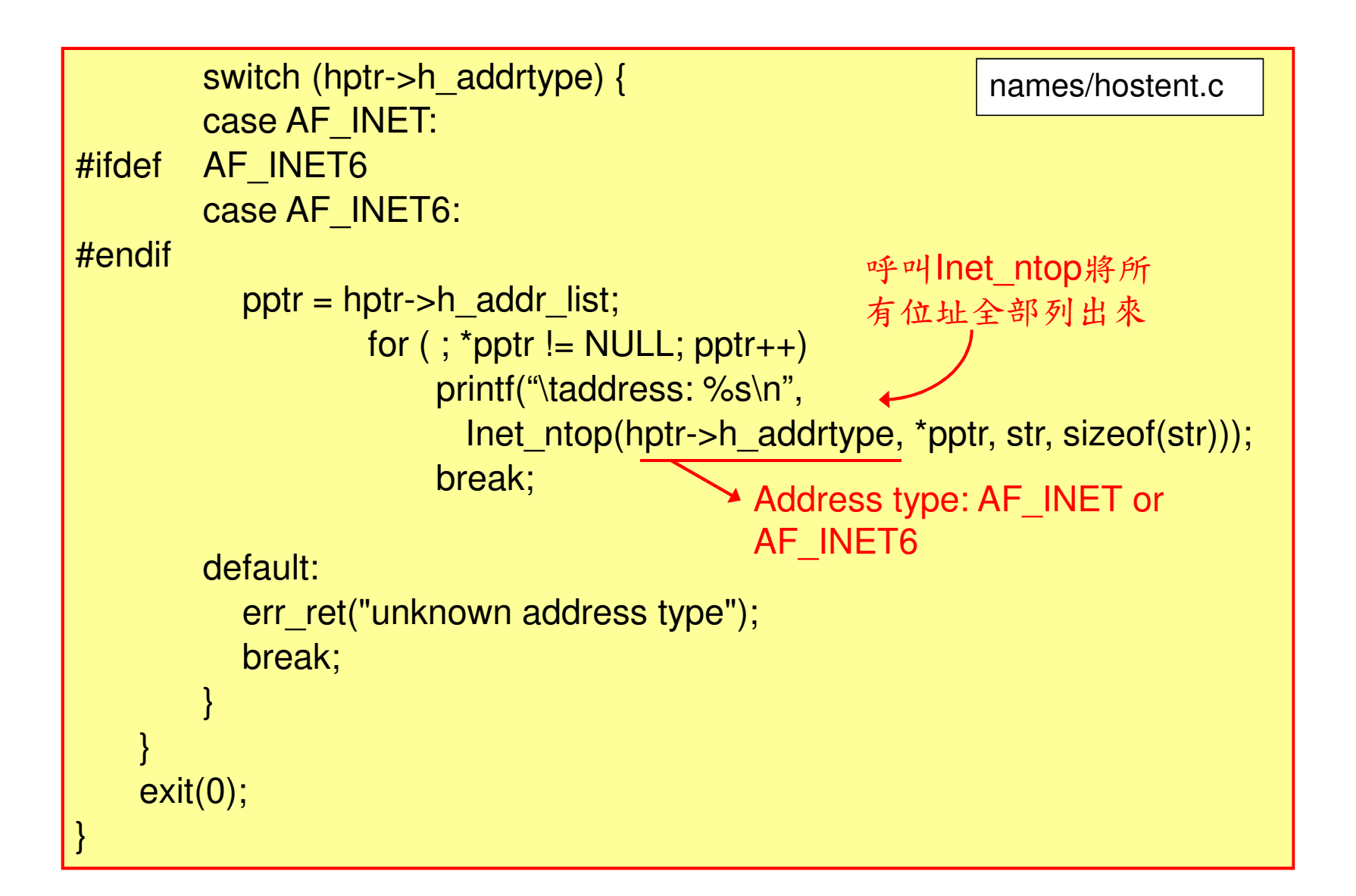

### Reversed Name Resolution

- DNS是以domain name而不是以IP address為階層架構
- 利於由domain name查詢IP address。如果要由IP address反查domain name時不容易找到正確的DNS server
- 例如,某固網公司DNS伺服器存有所有\*.idv.tw主機的domain name與IP位址的對應,但這些主機的IP位址並沒有規律性(來自各處)
- 如果給定了某個IP位址,怎能知道要去此DNS伺服器查它的domain name?

### Reversed Name Resolution (cont.)

- 解決方案:建立一個特殊的domain (inaddr.arpa for IPv4), 專門用來由IP address查domain name
	- 要查206.62.226.33對應的domain name⇒到負責 33.226.62.206.in-addr.arpa的DNS伺服器去查對應的PTR record
	- 處理起來就如同由domain name查IP位址

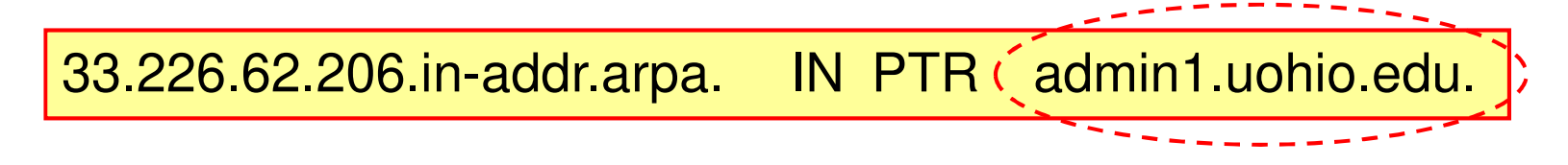

# gethostbyaddr Function binary IP address to hostent structure

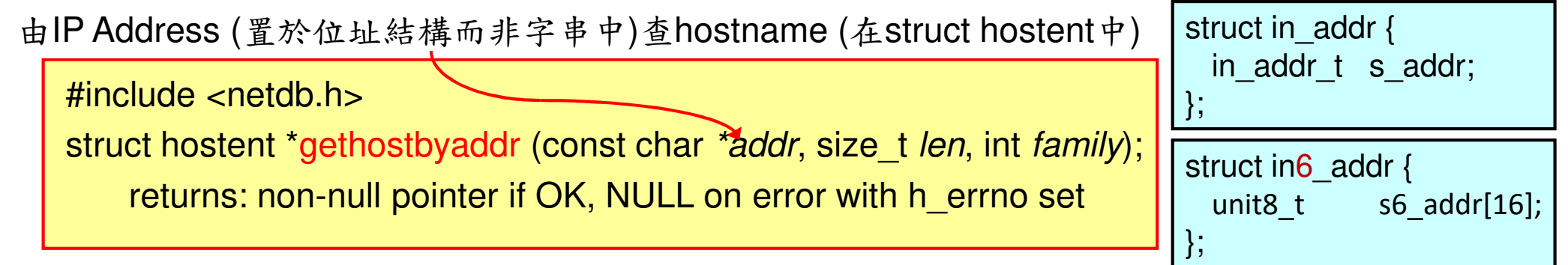

- addr argument: a pointer to an in\_addr or in6\_addr structure
- h\_name in hostent: canonical hostname
- gethostbyaddr: queries a DNS name server for a PTR record in the in-addr.arpa domain for IPv4 or a PTR record in the ip6.int domain for IPv6.

### getservbyname / getservbyport Function

- Service name (如 ftp, domain, tftp) 與 port number (如21,53,69)<br>問的互本 間的互查
- •通常定義在/etc/services 檔中
- 同時支援TCP與UDP的服務通常在這兩個protocol內使用相同的 port,但也有例外:
	- $\bullet$ shell 514/tcp
	- $\bullet$ syslog 514/udp

### getservbyname / getservbyport Function

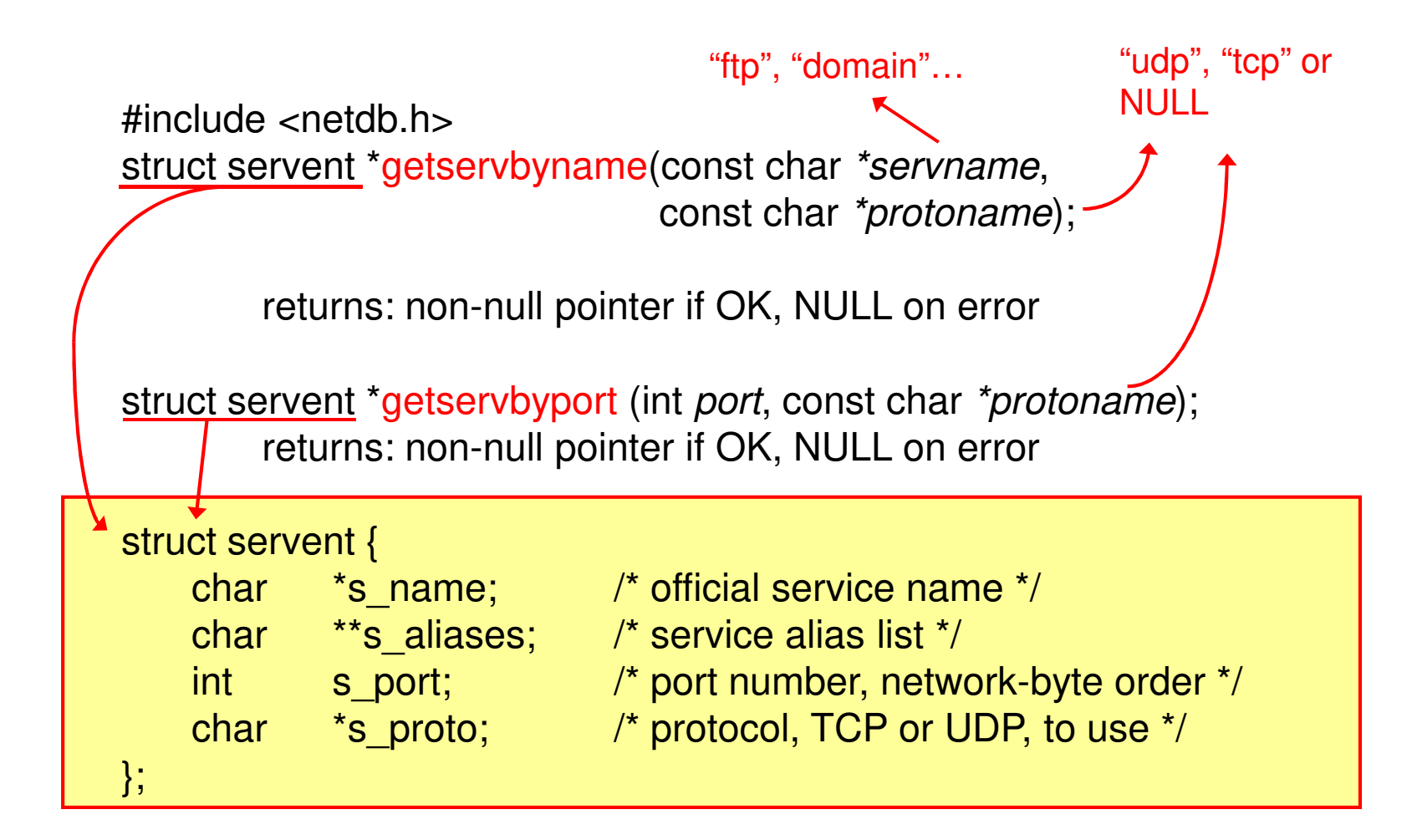

### daytime Client using gethostbyname and getservbyname

- (see next two pages)
- Call gethostbyname and getservbyname
- Try each server address
- Call connect
- Check for failure
- Read server's reply

### Day Time TPC Client 2 (Specifying Server)

•• argv[1] 可指定 daytime server 的 IP位址或host name<br>————————————————————

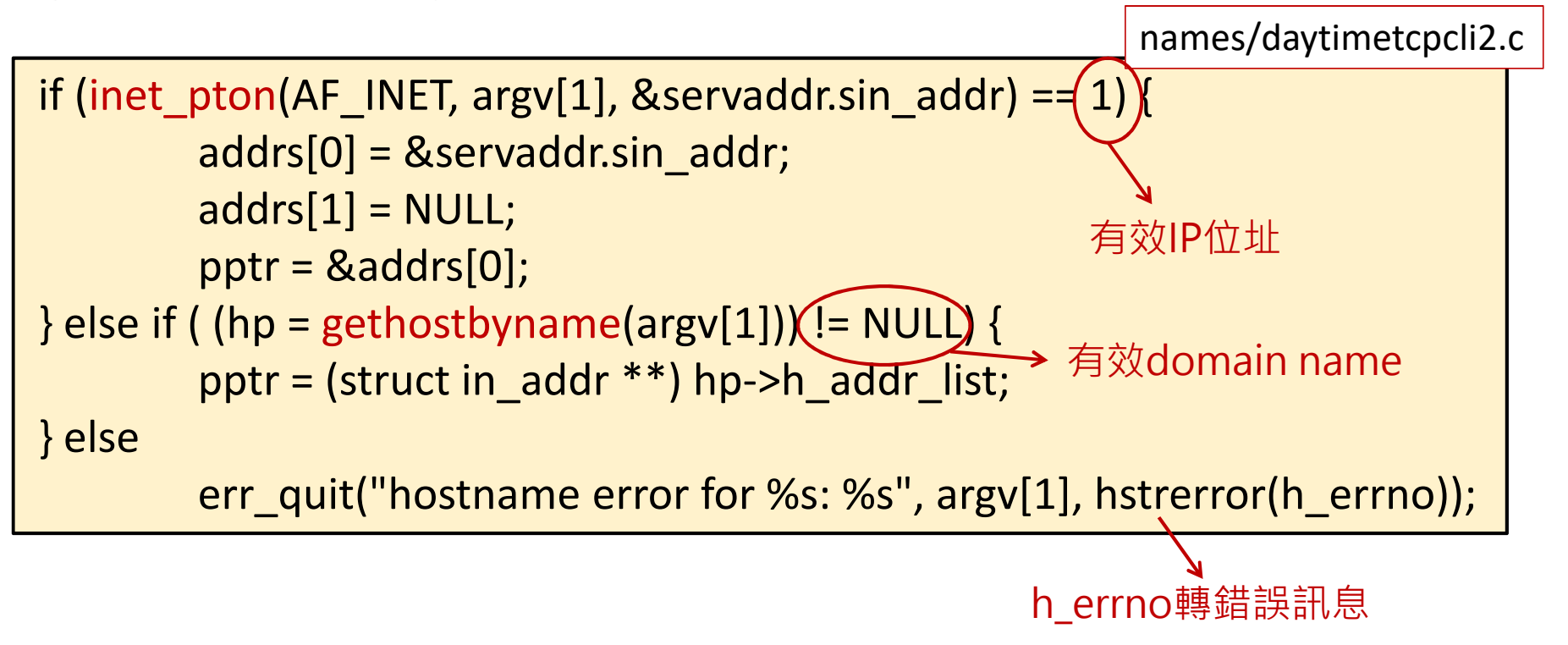

### Day Time TPC Client 2 (Specifying Service)

•• argv[2] 可指定 daytime server 的 port 或 service<br>\_\_\_\_\_\_\_\_\_\_\_\_\_\_\_\_\_\_\_\_\_\_\_\_\_\_\_\_\_\_\_\_\_\_\_

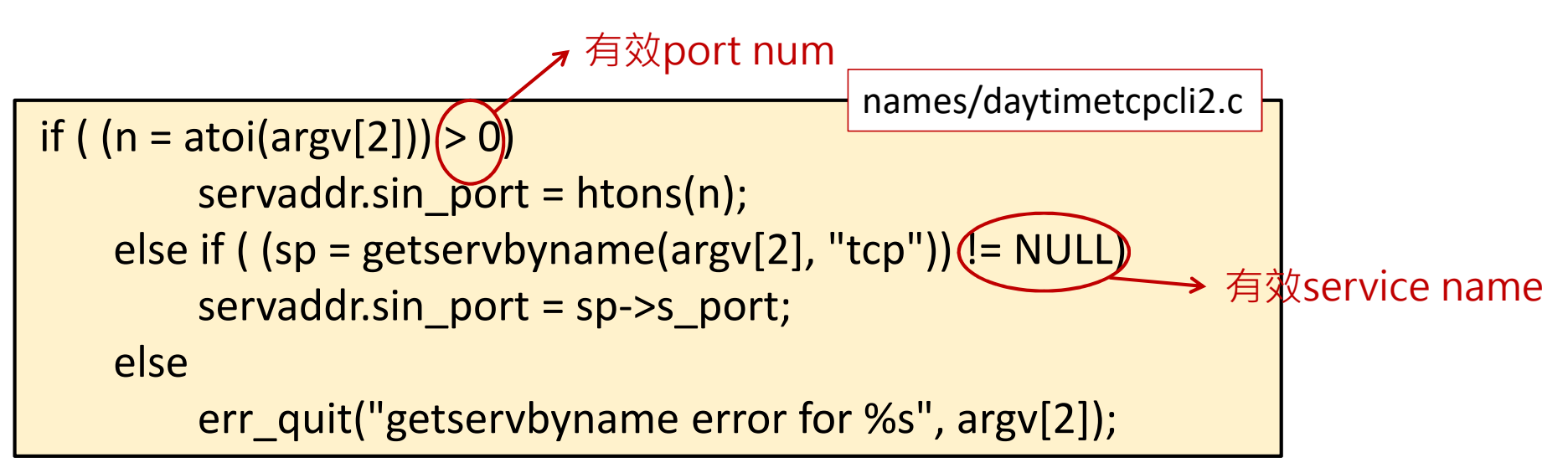

### Other Networking Info

- Four types of info:
	- hosts (gethostbyname, gethostbyaddr) For IPv4
		- through DNS or /etc/hosts, hostent structure
	- networks (getnetbyname, getnetbyaddr)
		- through DNS or /etc/networks, netent structure
	- protocols (getprotobyname, getprotobynumber)
		- through /etc/protocols, protoent structure
	- services (getservbyname, getservbyport)
		- through /etc/services, servent structure

### getaddrinfo Function only support IPv4

Handle both name-to-address and service-to-port translation

#include <netdb.h>int getaddrinfo (const char \*hostname, const char \*service, const structure addrinfo \*hints, struct addrinfo \*\*result);returns: 0 if OK, nonzero on error

hostname: either a host name or an address stringservice: either a service name or a decimal port num string<br>. . hints: types of information the caller wants returned  ${\sf result:}$  a pointer to a linked list of  ${\sf addrinfo}$  structure (next page)

#### addrinfo#include <netdb.h>struct addrinfo {ai\_flags; int ai\_flags; /\* AI\_PASSIVE, AI\_CANNONNAME \*/ int  $ai_family$ ; /\* AF\_xxx \*/ int ai\_socktype; /\* SOCK\_xxx \*/ int ai\_protocol;  $/$ \* 0 or IPPROTO\_xxx for IPv4 and IPV6  $*/$ socklen\_t ai\_addrlen; char \*ai\_canonmame; struct sockaddr \*ai\_addr; struct addrinfo \*ai\_next; };members of hints that can be set by the callerAI\_PASSIVE: for a passive open AI\_CANONNAME: wants canonical name